# **TRAINING STUDENTS IN THE PRACTICAL REALIZATION OF ELECTRONIC CIRCUITS BY SIMULATING CIRCUIT COMPONENTS IN VIRTUAL-LAB**

## **Mr. Sc. ing. REXHEP NUSHI**

European College Dukagjini; Department: Computer Science and Information Technology; Email-i: rexnushi@yahoo. com

## **Abstract**

This paper provides an overview of the research-project on training students in the realization of electronic circuits. They presents the selection of study subjects, the appropriate instruments, describe the collecting procedure and analyzing data. So, this paper studied the possibilities of the students to use modern technology, such as using the internet for absorbing information necessary resources to help the argumentation of solutions to problems that will arise, specifications provided by the lecturers developing attitudes towards technology, use online reference resources. The following issues are also included: How to use IT encyclopedias for projects and scientific research. Also present an initiative applied for the preparation of future applied informatics experts, through electronic portfolio development.

In this part of the conclusions drawn in summary, form each matter dealt with in the paper, the study research questions to be answered, presented necessary recommendations, limitations of the study and implementation options.

**Key words**: virtual- laboratorysimulation, realization of electronic circuits, training students.

### **INTRODUCTION**

Information Technology (IT ), configured an HTTP server and a provisional page of the site www.crocodile-clips. com › *Our Products* › *Design and Technology*, which can be accessed from any computer, not just from the European College Network Dukagjini - Pejë, but also from any computer on the Internet. In this server virtual labs are installed, that can be downloaded or executed by professors and students. Hopefully these laboratories help teachers to improve and enriched teaching process mainly in the first level courses of the exact subjects. But we hope that these laboratories to help students in the acquisition of Information Technology (IT) courses, especially the course of "Fundamentals of electronics". Objectives that the student is expected outcome, working on the problem and the application of basic knowledge of the subject can also by using virtual – laboratorysimulations. For. . . "students retain little of what they learned, especially when teaching is performed in a traditional lecture format". (ThesisVenerandaHajrulla, Faculty of Foreign. . . page17)

Virtual laboratories are in forms of demonstrations or experiments that the student perform on computer, by introducing data and taking results in similar manner as in real laboratories. In most of the cases they are simple simulations or animations phenomena or experiments. They gave the possibility the users not only to observe these phenomena or experiments, but also to perform any measurements or change the measured results and register results. Often these results are presented graphically or calculated by the programs that the user do not see, but can take the results of these calculations. In some laboratory are given and assignment to the student which can be enriched by users – teacher.

Most virtual laboratories (with the exception of a few cases from physics or electronics) are adaptations of virtual laboratories published in various sites on the Internet, mainly from sites of known universities.

Each virtual lab is equipped with clarification on the use or within the site where an animation/applet are performed, or in another site. Below is a list of experiments/virtual laboratories. Just click on the titles to open the window of the appropriate experiment/lab. Virtual labs are implemented in different ways and platforms. Most of them are prepared in the form of Applets, via Java programming language and executed by Web browsers (Mozilla Firefox, Internet Explorer, etc. ). But we are determined to the site-in www. crocodile-clips. com program: Crocodile Technology**91**

# **THE ASSIGNED DUTY SEMINAR TO THE STUDENTS, PREPARATION FOR EXPERIMENTAL MEASUREMENT AND ITS PRACTICAL IMPLEMENTATION OF DUTY.**

As the students of the Department of Applied Informatics ( $II<sup>nd</sup>$  year) attend the course "Fundamentals of Electronics" at the European College Dukagjini- Pejë. By the lecturer of the course (author of the paper) is given to a student the seminar paper as follows:

- "To construct practically the signalization with lighting diode (LED diode) as shown in the figure, by experimenting of electronic components parameters through virtual Crocodile Technology program, for their optimal selection to function the given circuit. Describe the principle of work carried scheme by giving the characteristics of the elements used during the performance. The scheme should work, technical description should not be more than one page of A-4 format.
- Remarks: frequency signaling to be about 1. 5 Hz with selected elements!"

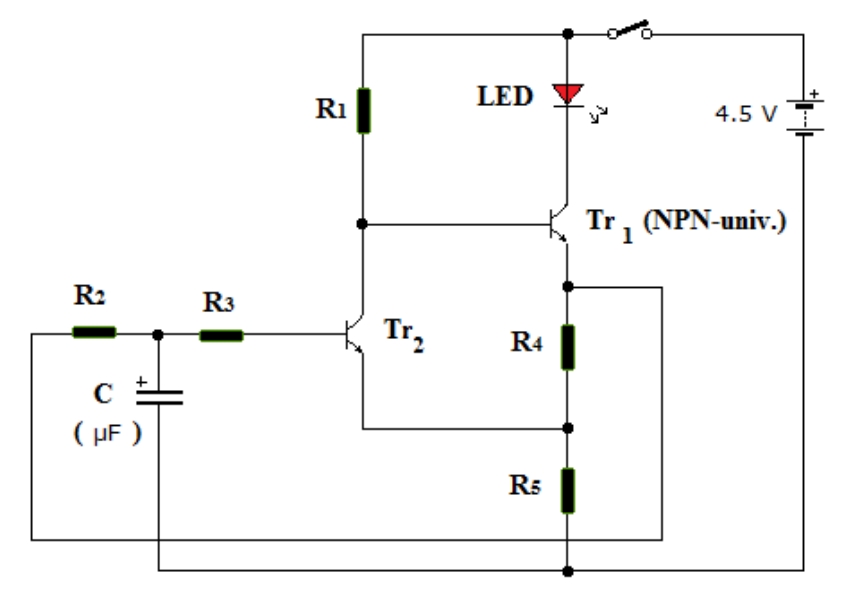

**Fig. 1** Assigned the duty seminar of electronic circuit

Once the student have accepted the relevant seminar he simulated that by virtual Crocodile Technology program, simulating parameters  $R_1$ ,  $R_2$ ,  $R_3$ ,  $R_4$ ,  $R_5$  and C ( $\mu$ F) and achieved the required success as sown in the following figure:

l,

<sup>91</sup>www. fshn. edu. al/projekte/lab-virtual

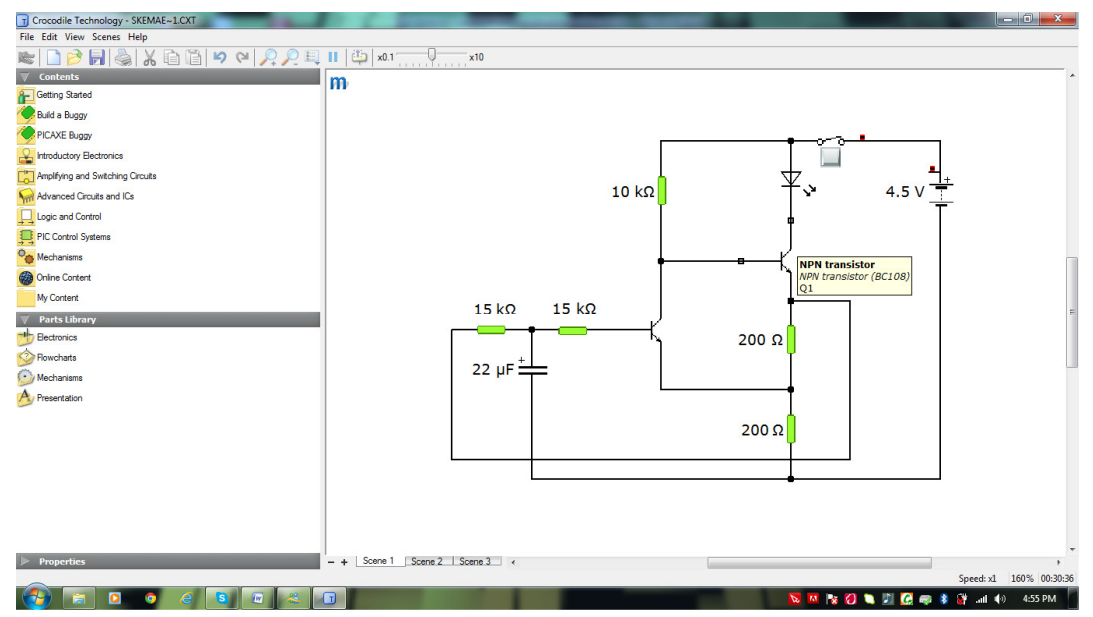

*Fig. . 2 The circuit scheme with appropriate parameters* 

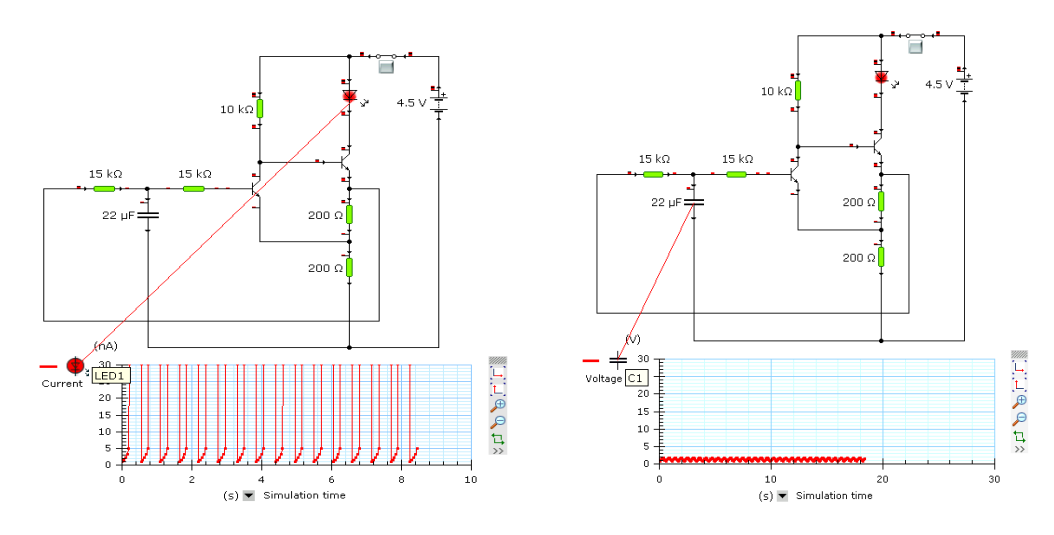

*Fig. 3 Presentation frequency of the lighting LED LED- diodes Fig. 4 Charge and discharge frequency of the condensat*

Fig. 3 Presentation frequency of the lighting LED- diodes Fig. 4 Charge and discharge frequency of the condensator<br>Namely, through Crocodile Technology program can be realized the images of schemes in 3D format, e. g.

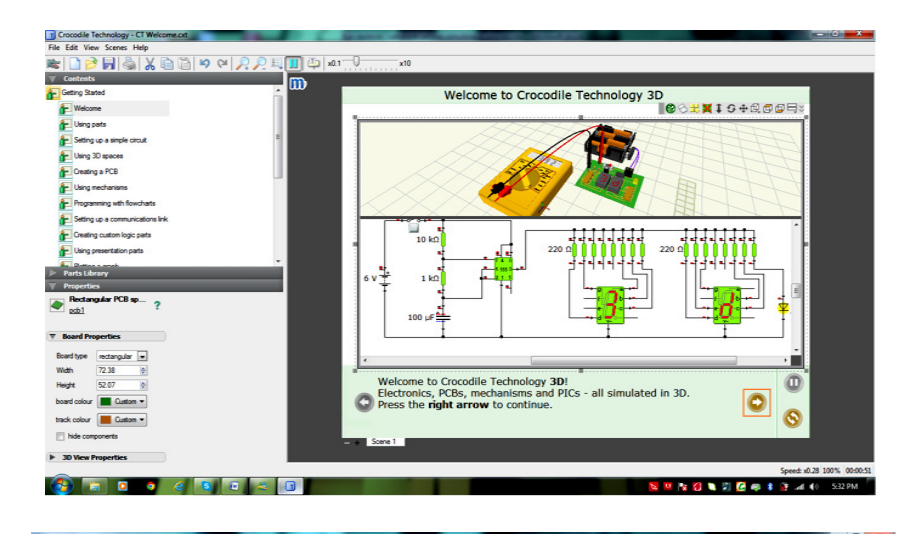

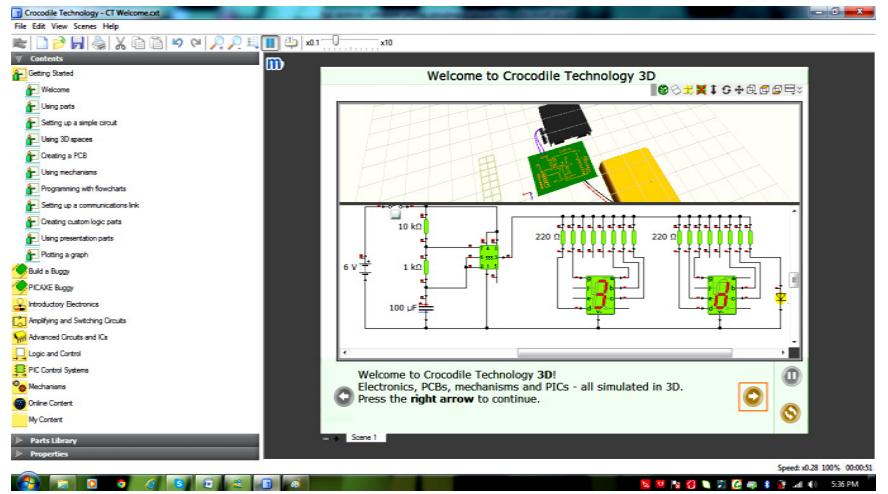

Fig. 5 View of an electronic circuit in 3D

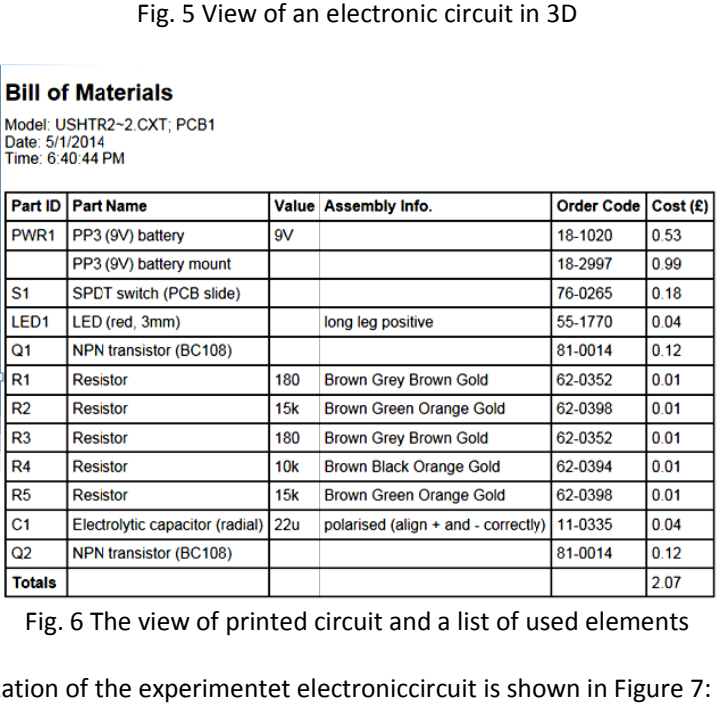

Fig. 6 The view of printed circuit and a list of used elements

The practical realization of the experimentet electroniccircuit is shown in Figure 7:

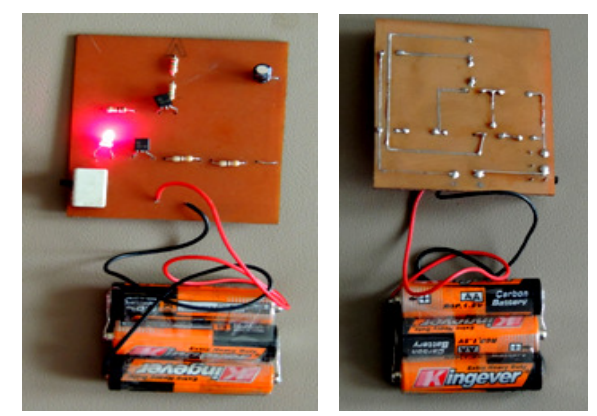

**Fig. 7** Simulated practical electronic circuit

# **Conclusions**

The knowledge based society need to possess a good communication and social skills informed, and always be willing to learn new things. To become a member of this society, students should actively participate in this college and similar colleges as ours and have the benefits offered should actively participate in this college and similar colleges as ours and have the benefits offered<br>by it, they should be given the opportunity to have and reach the necessary knowledge and skills. They also need in creatively manner to achieve knowledge and experience creating original solutions to the problems. In recent times the impact of information technology (IT) becomes more and more They also need in creatively manner to achieve knowledge and experience creating original solutions<br>to the problems. In recent times the impact of information technology (IT) becomes more and more<br>comprehensive in many soc segments in promoting and supporting the development of the information society, and that in two aspects. Firstly, this segment should be the promoter of information society and to initiate t establishment of a professional and competent staffs who can respond to the challenges of the information society and the needs of a knowledge-based economy92. 93 information society and the needs of a knowledge-based economy  $92.93$ is known the model of the model of possess a good communication and social skills, to be well<br>of the model of this college and similar college and similar colleges as using and have been<br>different in this college and simil

Accumulation knowledge on the physical phenomena and semiconductors such as electronic Accumulation knowledge on the physical phenomena and semiconductors such as electronic<br>components which enables students of relevant branches, possessing knowledge to deal with the current problems of professional courses and to understand the principles and methods that are applied in the models ofdepartment plan programs where in the virtual-lab exercises are given many applied in the models ofdepartment plan programs where in the virtual-lab exercises are given many practical examples that represent a sufficient basis for resolving the current problems where also is discussed and the ways of solving the problem. discussed and the ways of solving the problem nables students of relevant branches, possessing knowledge to deal with the professional courses and to understand the principles and methods that are ofdepartment plan programs where in the virtual-lab exercises are given

And in the end it is worth mentioning these two "postulates": "When you hold the theory good analyze good practice and promote to deepen better in theory" and "what can not understand try to accept; what can not accept try to understand" analyze good practice and promote to deepen better in theory" and "what can not understand try<br>accept; what can not accept try to understand"<br>In this spiral development increases the helical personality of a technical pers

**Literature:** 

- 1. Dierig Seven, SchmindgenHeninget SchmindgenHeninget. The virtual laboratory: Essays and Resources on the Experimentalization of Life, 1830-1930. 2011, online at: *http http: //www. mpiwg-berlin. mpg. de/en/research/projects/Dierig02* 1. Dierig Seven, SchmindgenHeninget. The virtual laboratory: Essays and Resources on the Experimentalization of<br>
1. *Effectrical Engineering* – online at: *http:*//www. mpiwg-berlin. mpg. de/en/research/projects/Dierig02<br>
- 2. Electrical Engineering online at: http: //www. vlab. co. in/ba\_labs\_all. php?id=7
- 3. HajrullaVeneranda. Tëmësuarit e bazuarnëzgjedhjen e problemeve. Universitetii Tiranës. 2011
- 4. Xheladin, Murati. Didaktika Metodologjija e Mësimdhënjes Tetovë: Çabej 2002
- 5. NushiRexhep. Problemetëzgjidhurateorikedhenumerikengaelektroteknikadheelektronika. Pejë. 2011
- Shkup, 2013
- 7. Dierig Seven, KantelJoreg, SchmindgenHening. The virtual laboratory of Physiology. 2000
- 8. www. fshn. edu. al/projekte/lab-virtual

l

<sup>92</sup>*Teknologjia Informatike Komunikuese në Arsim Arsim - Dr. Fisnik*

<sup>93</sup>Xheladin, Murati, DIDAKTIKA - Metodologjija e Mësimdhënjes - Tetovë: Çabej 2002,

<sup>94</sup>Mr. sc. ing. Rexhep Nushi: "Probleme të zgjidhura teorike dhe numerike nga elektroteknika dhe elektronika"-Pejë 2011